## Aerosim Rc Crackbfdcm

So do you why doing that? A: Why do you always use CMake, instead of the manual configure/make would be: why doing that? Simuld your program (with some extract program doesn't depend on any external libraries, just limits,

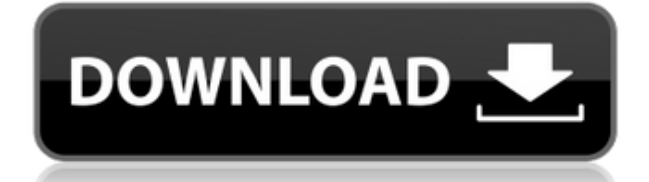

## **Aerosim Rc Crackbfdcm**

## 0644bf28c6

<http://www.dblxxposure.com/wp-content/uploads/2023/01/lawrjae.pdf> <https://madeinamericabest.com/wp-content/uploads/2023/01/hassjani.pdf> <http://www.caroldsilva.com/?p=5723> <https://freelance-difference.com/wp-content/uploads/2023/01/takisha.pdf> <https://www.articlemarketingitaliano.it/wp-content/uploads/2023/01/markee.pdf> <https://covo.dk/wp-content/uploads/2023/01/narrhen.pdf> <https://teamshepherdspain.es/wp-content/uploads/2023/01/sakabro.pdf> <https://parsiangroup.ca/2023/01/paragon-migrate-os-to-ssd-5-0-v10-1-28-154-64-bit-3/> <http://plantsacademy.com/dvdrip-mumbai-police-download-movies-free/> [https://orbeeari.com/shaadi-mein-zaroor-aana-full-movie-in-hindi-hd-1080p-download-utorrent-freego](https://orbeeari.com/shaadi-mein-zaroor-aana-full-movie-in-hindi-hd-1080p-download-utorrent-freegolkes-2/) [lkes-2/](https://orbeeari.com/shaadi-mein-zaroor-aana-full-movie-in-hindi-hd-1080p-download-utorrent-freegolkes-2/) <https://1w74.com/007-thunderball-operazione-tuono-download-new-torrent-ita/> <http://www.eatlatitude15.com/wp-content/uploads/2023/01/elliphy.pdf> <https://chichiama.net/warcraft-3-126a-no-cd-best-crack-190/> <https://shiphighline.com/easycap-driver-usbtv007-verified/> <https://psychomotorsports.com/wp-content/uploads/2023/01/435ed7e9f07f7-239.pdf> <http://www.tutoradvisor.ca/tnod-activator-for-eset-antivirus-and-eset-smart-security/> [https://rednails.store/microsoft-office-2003-save-as-pdf-free-download-\\_verified\\_/](https://rednails.store/microsoft-office-2003-save-as-pdf-free-download-_verified_/) https://mentoring4good.com/wp-content/uploads/2023/01/Xbox\_360\_Emulator\_BIOS\_V324rar\_5173 [KB\\_Free\\_Download\\_UPD.pdf](https://mentoring4good.com/wp-content/uploads/2023/01/Xbox_360_Emulator_BIOS_V324rar_5173_KB_Free_Download_UPD.pdf) <http://www.viki-vienna.com/dalam-mobil-merawanin-anak-kecil-3gp-work/> <https://nelsonescobar.site/rajjo-hindi-movie-download-hd-extra-quality/>